УДК 004.932;

## ВВЕДЕНИЕ В WEBP ФОРМАТ СЖАТИЯ ИЗОБРАЖЕНИЙ

## А.И. ПИРОВИЧ

## (Представлено: канд. техн. наук, доц. И.Б. БУРАЧЕНОК)

В данной статье рассматривается формат WebP изображения и особенности его реализации. Описываются преимущества исследуемого формата над другими форматами изображений.

Для масштабируемых веб-сайтов с большим количеством контента и изображений добавление изображений на страницу приведет к решению двух важных задач:

- выбор правильного формата для изображения;

- оптимизация изображений.

Существуют различные форматы изображений, такие как JPG, JPEG, PNG, Gif, SVG и другие. Рассмотрим их альтернативу с более высокой сжимаемостью – Webp.

Webp - это формат изображения, разработанный компанией Google. Он служит альтернативой PNG и JPG форматов с гораздо меньшим размером при том же качестве изображения. WebP так же поддерживает прозрачность и анимацию. В зависимости от сложности и размера ЈРС изображения он сжимает изображение сильнее на 25–35%. WebP берет лучшие части как формата JPG с потерями, так и формата PNG без потерь и делает их доступными в компактном файле.

Сравнительный анализ размеров изображения от процента сжатия демонстрируются на графиках, представленных на рисунке 1. Безусловно видно, что WebP обеспечивает лучшее сжатие, чем другие форматы, особенно для небольших изображений [1].

В 2019 году WebP поддерживается в 80% браузеров как показано на рисунке 2 [2]. Что делает WebP более популярным в использовании. Но все же в Safari и IE картинки будут иметь искажения. Для этого существует простое решение без JavaScript и бэкенд-сервисов. Возможно с помощью HTML-5 элемента <picture> добавить альтернативные форматы для одной картинки.

Для добавления альтернативных форматов, используется элемент <source> вместе с <picture>.

У элемента <source> есть несколько атрибутов, которые мы можем использовать, чтобы определить изображение и когда оно будет использовано:

- sizes для перечня размеров каждого файла;

- srcset для пути к файлу изображения. Несколько файлов могут быть использованы для изображений разных размеров и плотности пикселей;

- type для MIME-типа формата;

- media для медиа-выражения - определяет, какое изображение будет использовано.

Листинг 1. - Пример использования элемента <picture>

 $\langle$  ?

 $<$ picture $>$ 

<source type="image/webp" srcset="image.webp">

 $\langle$ source type="image/jpeg" srcset="image.jpg">

 $\langle$ img src="image.jpg" alt="image">

 $\langle$ picture>

Таким образом, WebP является настолько универсальным форматом, что он может использоваться вместо всех существующих форматов изображений, чтобы получать изображения меньшего размера и хорошего качества. Он помогает загружать изображения в Интернете намного быстрее, сокращая время рендеринга веб-страниц, что значительно упрощает работу пользователей с быстро загружающимися веб-сайтами с красивыми изображениями. Использование изображений в формате WebP в мобильных браузерах отрывает широкие возможности для оптимизации работы пользователей.

Вышеизложенные данные поспособствуют разработке мобильного приложения для распознавания одежды на фото при организации ее поиска в интернет-магазинах.

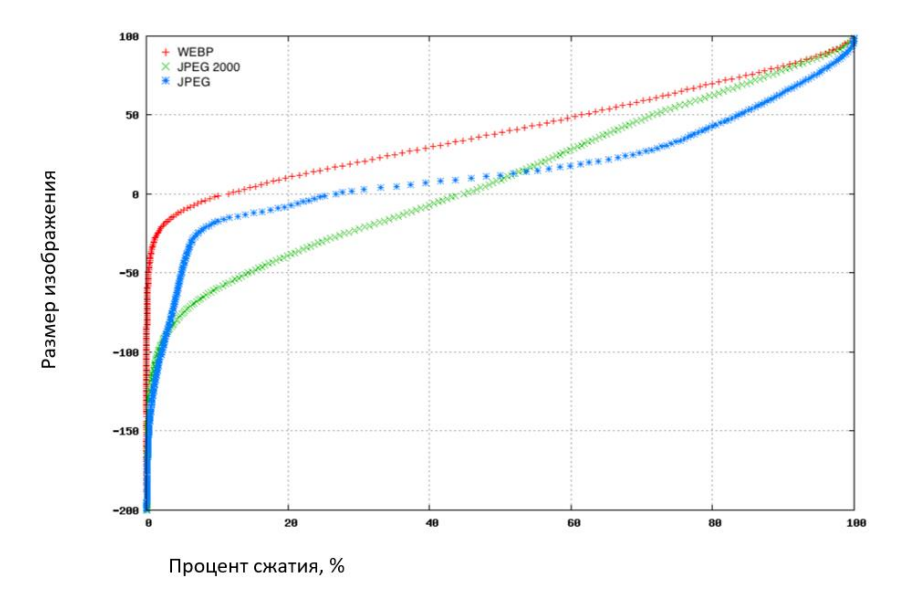

**Рисунок 1. – Сравнение размеров изображения от процента сжатия**

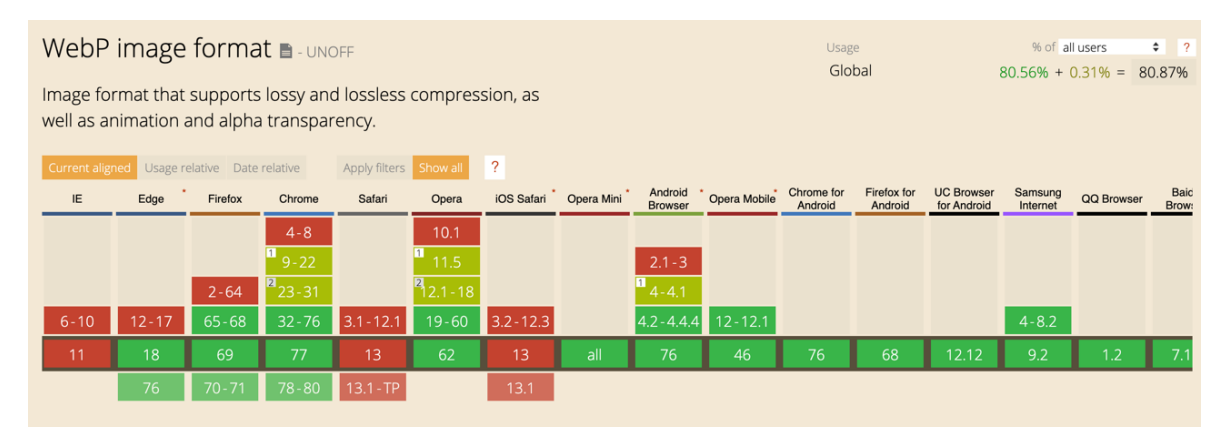

**Рисунок 2. – Поддержка WebP в разных браузерах**

## ЛИТЕРАТУРА

- 1. Comparative study of WebP, JPEG and JPEG 2000 [Электронный ресурс]. Режим доступа: https://developers.google.com/speed/webp/docs/c\_study#results. – Дата доступа: 20.09.2019.
- 2. WebP image format [Электронный ресурс]. Режим доступа: https://caniuse.com. Дата доступа: 20.09.2019.